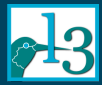

**LAT<sub>E</sub>X3**: Using the layers

Mittelbach & Joseph Wright

[Code layer:](#page-25-0)

<span id="page-0-0"></span>

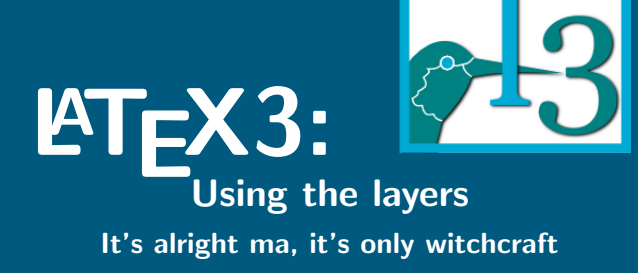

### Frank Mittelbach & Joseph Wright

2013-10-24

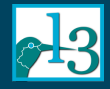

## LA[TEX3: Using](#page-0-0) the layers

Mittelbach &

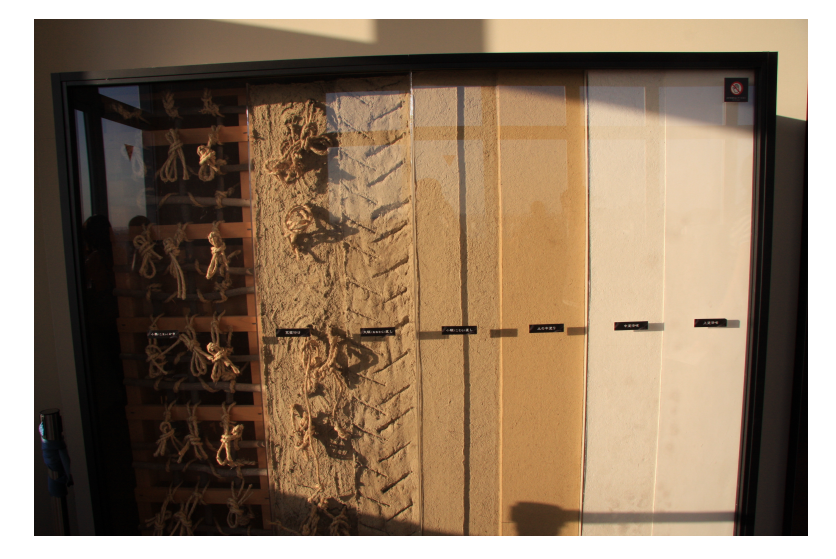

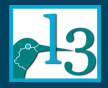

## **Outline**

### LA[TEX3: Using](#page-0-0) the layers

Mittelbach &

### [Layers](#page-2-0)

<span id="page-2-0"></span>

### 1 [Layers](#page-2-0)

[Creating the interface layer: xparse](#page-9-0)

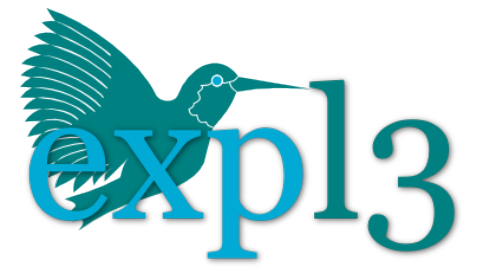

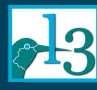

## **LATEX3 layers**

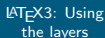

Mittelbach &

#### [Layers](#page-2-0)

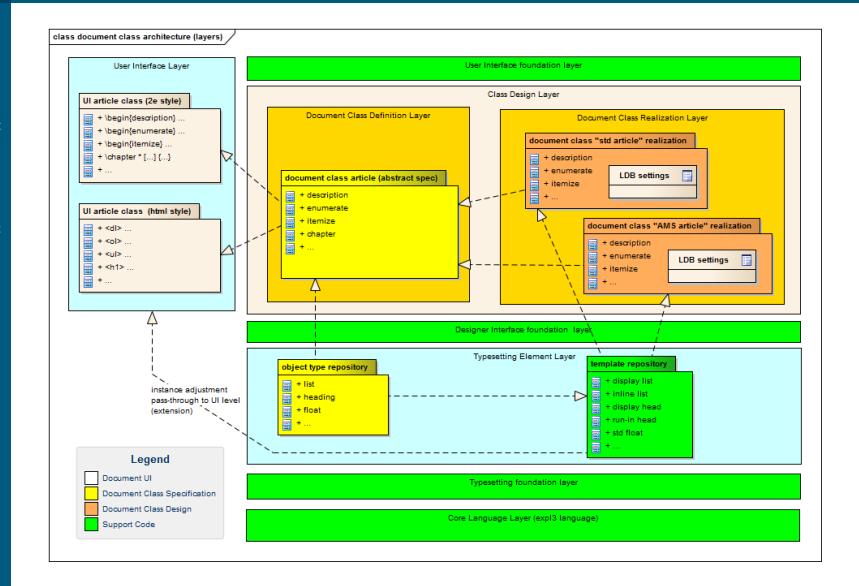

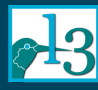

### **Layers of abstraction**

### LA[TEX3: Using](#page-0-0) the layers

 $M$ ittelbach  $\ell$ Joseph Wright

### [Layers](#page-2-0)

Creating the

[Code layer:](#page-25-0)

Code Data structures and commands to build higher-level typesetting elements

Functionality Typesetting elements that can be customized to show varying behaviours

Design Specific elements and formatting from the functionality layer

User User level syntax to call instances

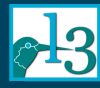

## **The LATEX 2***ε* **situation**

. . .

#### **LAT<sub>E</sub>X3**: Using the layers

 $M$ ittelbach  $\ell$ Joseph Wright

### [Layers](#page-2-0)

Creating the

[Code layer:](#page-25-0)

User \section  $*$   $[\langle TOC \rangle]$  { $\langle$ *heading*}}

Design Use of \@startsection: sets appearance of sections

Functionality Arguments of \@startsection: *e.g.* vertical space above below, *etc.*

> Code \if@noskipsec \leavevmode \fi \addpenalty

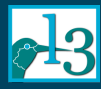

### **The design layer** Describing design

#### LA[TEX3: Using](#page-0-0) the layers

 $M$ ittelbach  $\ell$ Joseph Wright

### [Layers](#page-2-0)

Creating the

[Code layer:](#page-25-0)

Ideally, document design could be written independent of code

*Section headers will be set in 16 point sanserif, with space before the section of 6 points and after of 6 points unless immediately followed by a subsection in which case . . .*

Some ideas on this problem in xtemplate plus the 'LATEX data base': these are difficult problems!

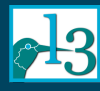

## **The functionality layer**

LA[TEX3: Using](#page-0-0) the layers

 $M$ ittelbach  $\ell$ Joseph Wright

### [Layers](#page-2-0)

Creating the

```
\def\@startsection#1#2#3#4#5#6{%
  \if@noskipsec \leavevmode \fi
  \par
  \@tempskipa #4\relax
  \@afterindenttrue
  \ifdim \@tempskipa <\z@
   \@tempskipa -\@tempskipa \@afterindentfalse
  \frac{1}{1}\if@nobreak
   \everypar{}%
  \else
   \addpenalty\@secpenalty\addvspace\@tempskipa
  \fi
  \@ifstar
   {\@ssect{#3}{#4}{#5}{#6}}%
   {\{\@dblarg{\@sect{\#1}\{\#2\}\{\#3\}\{\#4\}\{\#6\}\}\}\
```
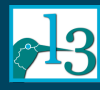

## **The code layer**

LA[TEX3: Using](#page-0-0) the layers

 $M$ ittelbach  $\ell$ Joseph Wright

### [Layers](#page-2-0)

- Where do you find documentation for each of the following?
- Which can you use in your own code?

```
\def\@float#1{%
 \@ifnextchar[%
   {\@xfloat{#1}}%
   {\edef\reserved@a
     {\noexpand\@xfloat{#1}[\csname fps@#1\endcsname]}%
    \reserved@a}}
\def\@dblfloat{%
 \if@twocolumn\let\reserved@a\@dbflt\else
   \let\reserved@a\@float\fi
 \reserved@a}
\def\@xfloat #1[#2]{%
 \@nodocument
 \def \@captype {#1}%
  ...
```
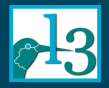

## **Outline**

### LA[TEX3: Using](#page-0-0) the layers

Mittelbach &

Creating the [interface layer:](#page-9-0) xparse

<span id="page-9-0"></span>

### **[Layers](#page-2-0)**

### 2 [Creating the interface layer: xparse](#page-9-0)

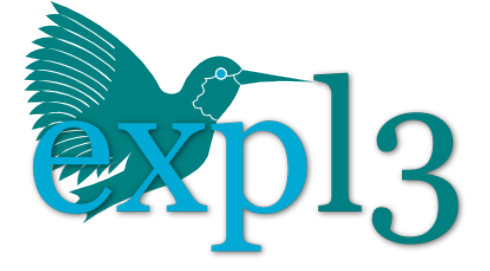

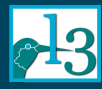

### **\newcommand in LATEX 2***ε* With a star ...

#### LA[TEX3: Using](#page-0-0) the layers

Mittelbach & Joseph Wright

Creating the [interface layer:](#page-9-0) xparse

[Code layer:](#page-25-0)

\newcommand\*{\foo}{Code with no arguments}

\newcommand\*{\foo}[2]{Code using #1 and #2}

\newcommand\*{\foo}[2][]{Code using #1 and #2}

\newcommand\*{\foo}[2][default] {Code using #1 and #2}

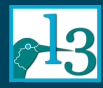

### **\newcommand in LATEX 2***ε* ... or without

#### LA[TEX3: Using](#page-0-0) the layers

Mittelbach & Joseph Wright

Creating the [interface layer:](#page-9-0) xparse

[Code layer:](#page-25-0)

\newcommand {\foo}{Code with no arguments}

\newcommand {\foo}[2]{Code using #1 and #2}

\newcommand {\foo}[2][]{Code using #1 and #2}

\newcommand {\foo}[2][default] {Code using #1 and #2}

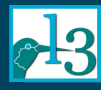

### **The aims of xparse**

### LA[TEX3: Using](#page-0-0) the layers

 $M$ ittelbach  $\ell$ Joseph Wright

Creating the [interface layer:](#page-9-0) xparse

- Separate syntax from functionality
- Define all arguments in one place
- Intersperse mandatory and optional arguments
- More types of argument without code
- Mix long and short arguments
- Create engine robust commands
- Informative error messages

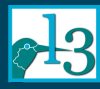

### **\...DocumentCommand**

### LA[TEX3: Using](#page-0-0) the layers

Mittelbach &

Creating the [interface layer:](#page-9-0) xparse

- \NewDocumentCommand
- \RenewDocumentCommand
- \ProvideDocumentCommand
- \DeclareDocumentCommand

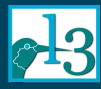

### **\...DocumentCommand**

### LA[TEX3: Using](#page-0-0) the layers

Mittelbach & Joseph Wright

Creating the [interface layer:](#page-9-0) xparse

[Code layer:](#page-25-0)

- \NewDocumentCommand
- \RenewDocumentCommand
- \ProvideDocumentCommand
- \DeclareDocumentCommand

### Syntax

\DeclareDocumentCommand {\*\command* }}  $\{\langle \textit{arg. spec.}\rangle\} \ \{\langle \textit{code}\rangle\}$ 

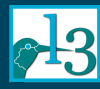

### **Mandatory arguments**

### LA[TEX3: Using](#page-0-0) the layers

Mittelbach & Joseph Wright

Creating the [interface layer:](#page-9-0) xparse

[Code layer:](#page-25-0)

\DeclareDocumentCommand{\foo}{ } {Code using no arguments}

\DeclareDocumentCommand{\foo}{ m } {Code using #1}

\DeclareDocumentCommand{\foo}{ m m } {Code using #1 and #2}

\DeclareDocumentCommand{\foo}{ m m m } {Code using  $#1$ ,  $#2$  and  $#3$ }

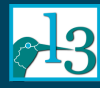

### **Mandatory arguments** Mixing short and long

#### LA[TEX3: Using](#page-0-0) the layers

Mittelbach & Joseph Wright

Creating the [interface layer:](#page-9-0) xparse

[Code layer:](#page-25-0)

\DeclareDocumentCommand{\foo}{ m m m } {Three short arguments}

\DeclareDocumentCommand{\foo}{ +m +m +m } {Three long arguments}

\DeclareDocumentCommand{\foo}{ m +m m } {Only #2 is long}

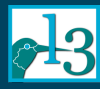

## **Optional arguments** (Almost) like LATEX 2*ε*

#### LA[TEX3: Using](#page-0-0) the layers

Mittelbach & Joseph Wright

Creating the [interface layer:](#page-9-0) xparse

[Code layer:](#page-25-0)

\DeclareDocumentCommand{\foo}{ O{} } {One optional argument}

\DeclareDocumentCommand{\foo}{ O{default} m } {First argument optional with default value}

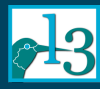

### **Optional arguments** Beyond LATEX 2*ε*

#### LA[TEX3: Using](#page-0-0) the layers

Mittelbach & Joseph Wright

Creating the [interface layer:](#page-9-0) xparse

[Code layer:](#page-25-0)

\DeclareDocumentCommand{\foo}{ O{} O{} m } {Two optionals then a mandatory}

```
\DeclareDocumentCommand{\foo}{ o m }
 {%
```

```
\IfNoValueTF{#1}%
 {Code for just #2}%
 {Code for #1 and #2}%
```
}

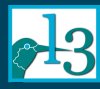

### **Optional arguments** Beyond LATEX 2*ε*

#### LA[TEX3: Using](#page-0-0) the layers

Mittelbach &

Creating the [interface layer:](#page-9-0) xparse

\newcommand\*{\foo}[2][] {Code here}

\foo[\baz[arg1]]{arg2}

#1 =  $\bar{\text{arg}}$  $#2 = 1$ 

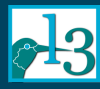

### **Optional arguments** Beyond LATEX 2*ε*

#### LA[TEX3: Using](#page-0-0) the layers

Mittelbach &

Creating the [interface layer:](#page-9-0) xparse

[Code layer:](#page-25-0)

\DeclareDocumentCommand{\foo}{ O{} m } {Code here}

\foo[\baz[arg1]]{arg2}

#1 =  $\bar{2}[arg1]$  $#2 = arg2$ 

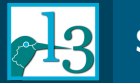

### **Stars**

### LA[TEX3: Using](#page-0-0) the layers

Mittelbach &

Creating the [interface layer:](#page-9-0) xparse

[Code layer:](#page-25-0)

### \DeclareDocumentCommand{\foo}{ s m } {% \IfBooleanTF {#1}% {Process #2 with a star}% {Process #2 without a star}% }

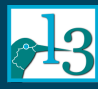

### **Re-implementing \chapter** The original

#### LA[TEX3: Using](#page-0-0) the layers

Mittelbach & Joseph Wright

Creating the [interface layer:](#page-9-0) xparse

[Code layer:](#page-25-0)

\def\chapter{...\secdef\@chapter\@schapter}

% syntax support code:

\def\secdef#1#2{\@ifstar{#2}{\@dblarg{#1}}} \def\@ifstar#1{\@ifnextchar \*{\@firstoftwo{#1}}} \long\def\@dblarg#1%

 ${\kernel@ifnextchar[f#1}{\@xdblarg{#1}}$ \long\def\@xdblarg#1#2{#1[{#2}]{#2}}

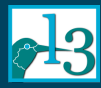

### **Re-implementing \chapter** In xparse

### LA[TEX3: Using](#page-0-0) the layers

Mittelbach & Joseph Wright

Creating the [interface layer:](#page-9-0) xparse

[Code layer:](#page-25-0)

\ExplSyntaxOn % So we don't worry about spaces!

\DeclareDocumentCommand { \chapter } { s o m } {

```
\IfBooleanTF {#1}
```
}

}

 $\{ \setminus \mathbb{Q}$ schapter  $\{ \#3 \}$   $\}$  % ignore  $[ \cdot . ]$  if given

{ \IfNoValueTF {#2}

 $\{ \text{ \&Chapter [H3] } \{H3\} \}$  % use title twice

{ \@chapter [#2] {#3} } % use [..] & title

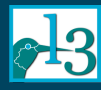

### **Other argument types**

### LA[TEX3: Using](#page-0-0) the layers

Mittelbach & Joseph Wright

Creating the [interface layer:](#page-9-0) xparse

- d An optional argument delimited by two tokens
- g An optional argument in braces ('group')
- r A mandatory argument delimited by two tokens ('required')
- t A single optional token
- v An argument read verbatim

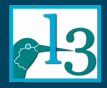

## **Outline**

LA[TEX3: Using](#page-0-0) the layers

Mittelbach &

[Code layer:](#page-25-0) expl3

<span id="page-25-0"></span>

**[Layers](#page-2-0)** 

[Creating the interface layer: xparse](#page-9-0)

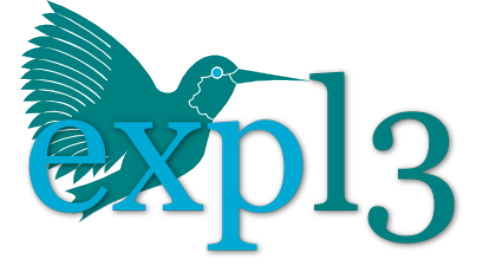

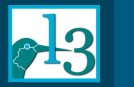

### **Aims**

### LA[TEX3: Using](#page-0-0) the layers

Mittelbach & Joseph Wright

Creating the

[Code layer:](#page-25-0) expl3

- A complete coding environment
- Extensive set of basic and complex data types and control structures
- **Consistent interfaces**
- Fully documented
- Rigorously tested
- Clear guidance on what is usable
- 'Best practice' promoted by team

 $\bullet$  . . .

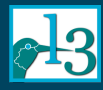

## **A crash course in expl3**

### LA[TEX3: Using](#page-0-0) the layers

 $M$ ittelbach  $\ell$ Joseph Wright

Creating the

- Coding is done inside \ExplSyntaxOn . . . \ExplSyntaxOff
- : and \_ are used *systematically* in names
- White space is ignored
- Separation of commands for internal use from those publicly-available (*documented*)
- Argument preprocessing instead of expansion based programming

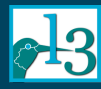

## **Not much like TEX, is it?**

### **LAT<sub>E</sub>X3**: Using the layers

Mittelbach & Joseph Wright

Creating the [interface layer:](#page-9-0)

```
\cs_new_protected:Npn \malmedal_output_reverse:
 {
   \seq_set_eq:NN \l__malmedal_temp_seq
     \g__malmedal_input_seq
   \seq_reverse:N \l__malmedal_temp_seq
   \int_set:Nn \l__malmedal_count_int
     { \seq_count:N \l__malmedal_temp_seq }
   \seq_map_inline:Nn \l__malmedal_temp_seq
     {
       \__malmedal_print:n {##1}
       \int_decr:N \l__malmedal_count_int
     }
 }
```
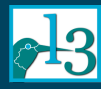

## **Not much like TEX, is it?**

%<@@=malmedal>

}

LA[TEX3: Using](#page-0-0) the layers

Mittelbach & Joseph Wright

Creating the

```
\cs_new_protected:Npn \malmedal_output_reverse:
 {
```

```
\seq_set_eq:NN \l_@@_temp_seq
 \g_@@_input_seq
\seq_reverse:N \l_@@_temp_seq
\int_set:Nn \l_@@_count_int
 \{ \text{seq_count}: N \l\_{@\text{temp\_seq}} \}\seq_map_inline:Nn \l_@@_temp_seq
 {
    \@@_print:n {##1}
    \int_decr:N \l_@@_count_int
 }
```
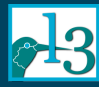

# **Argument preprocessing**

**LAT<sub>F</sub>X3**: Using the layers

Mittelbach &

[Code layer:](#page-25-0) expl3

LATEX 2*ε* code fragment for font selection:

\expandafter \in@ \csname sym#3% \expandafter \endcsname \expandafter {\group@list}%

\fi

...

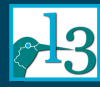

### **Argument preprocessing** instead of expansion

**LAT<sub>F</sub>X3**: Using the layers

 $M$ ittelbach  $\ell$ Joseph Wright

Creating the

[Code layer:](#page-25-0) expl3

LATEX 2*ε* code fragment for font selection:

\expandafter \in@ \csname sym#3% \expandafter \endcsname \expandafter {\group@list}% ... \fi

How it could look like in expl3:

```
\seq_test_in:cVTF { sym #3 } \l_group_seq
                  { true code } { false code }
```
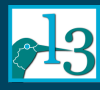

### **So you want to learn expl3?**

### LA[TEX3: Using](#page-0-0) the layers

Mittelbach &

- Read the documentation:
	- expl3
	- **a** interface3
- Blog posts on texdev.net: search for 'Programming LaTeX3'
- Ask questions on LaTeX-L or TeX-sx!

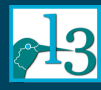

## **A lot done . . . usable . . . and used**

### LA[TEX3: Using](#page-0-0) the layers

 $M$ ittelbach  $\ell$ Joseph Wright

Creating the [interface layer:](#page-9-0)

[Code layer:](#page-25-0)

<span id="page-33-0"></span>[Conclusions](#page-33-0)

- Code layer (expl3) works and is 'out there'
- xparse is much more powerful than \newcommand
- Using these allows implementation of new ideas for LATEX3, e.g., xcoffins
- **•** But also packages explicitly for LAT<sub>E</sub>X 2<sub>ε</sub> such as
	- fontspec by Will Robertson
	- chemmacros by Clemens Niederberger
	- Media9 by Alexander Grahn
	- xpatch by Enrico Gregorio
	- $\bullet$  . . .

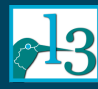

## **. . . a lot left to do!**

#### LA[TEX3: Using](#page-0-0) the layers

Mittelbach & Joseph Wright

[Code layer:](#page-25-0)

[Conclusions](#page-33-0)

- Design layer is still to be solved
- The output routine is a major challenge
- There is always more to add to expl3
- Choosing what *not* to add to expl3 is also hard!

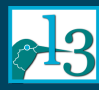

## **Himeji Castle 2013 under renovation**

LA[TEX3: Using](#page-0-0) the layers

Mittelbach &

[Conclusions](#page-33-0)

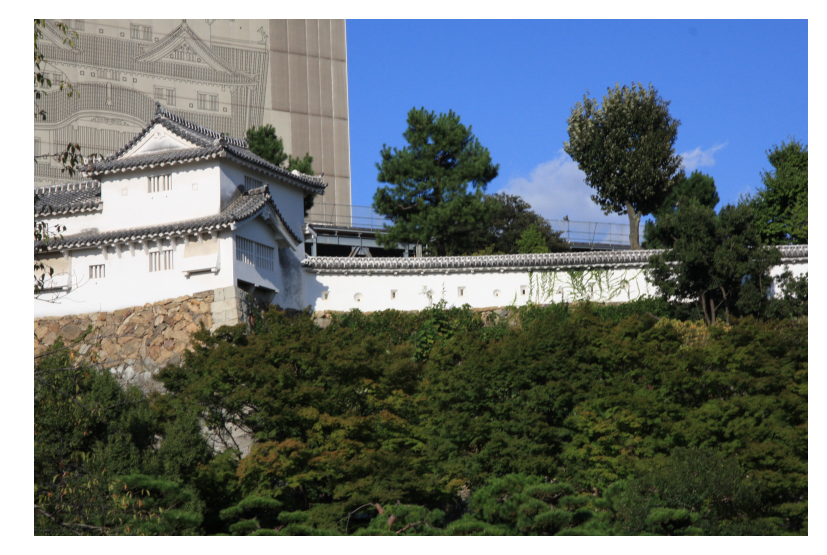

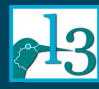

## **Himeji Castle 2014/15?**

LAT<sub>E</sub>X3: Using the layers

Mittelbach &

<span id="page-36-0"></span>[Conclusions](#page-33-0)

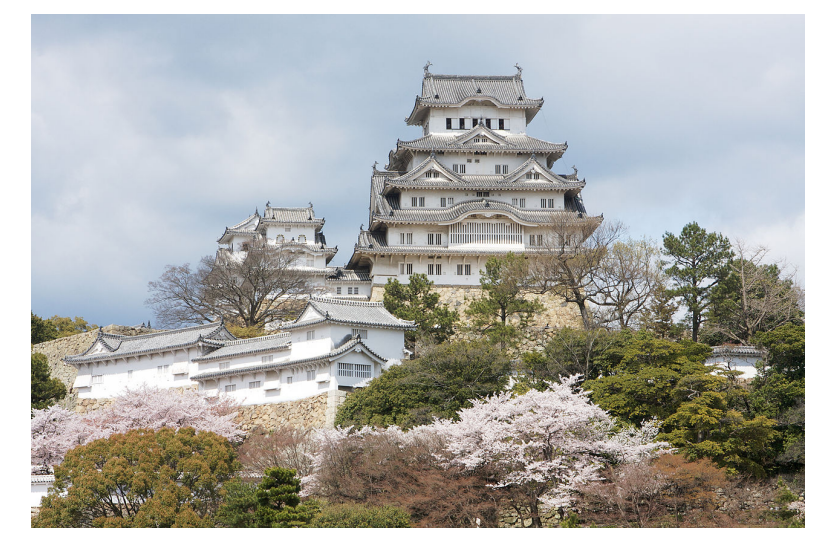

Picture by Arthena (2008)